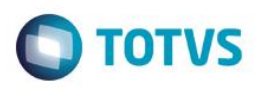

### **Evidência de Testes**

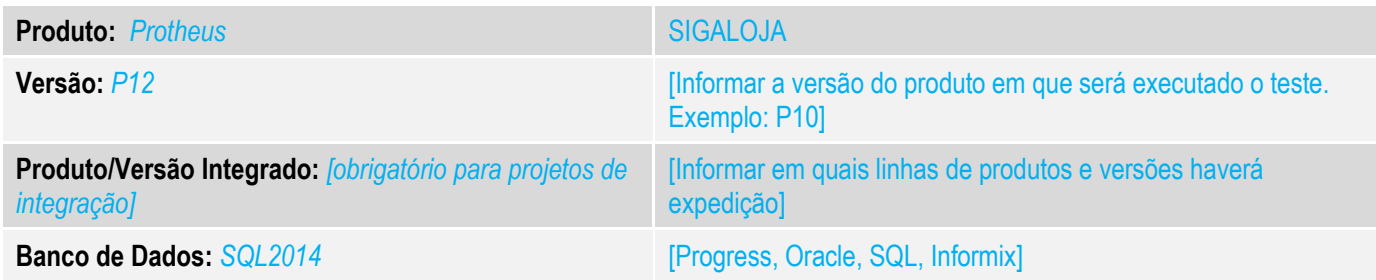

### **1. Evidência e sequência do passo a passo** *[obrigatório]*

### **Teste Unitário (Codificação)**

Situação: "Sistema está realizando a exclusão de venda com título em borderô."

Correção: Chamado TURCDS – Inclusa verificação na rotina LOJA140 para que ao tentar excluir Nota, Orcamento ou Pedido, que possua titulo já vinculado a Borderô, não seja permitido.

Fontes Alterados: LOJA140

### **Pré-Requisitos:**

### 1.1 Geração da venda. OBS: Com 3 parcelas

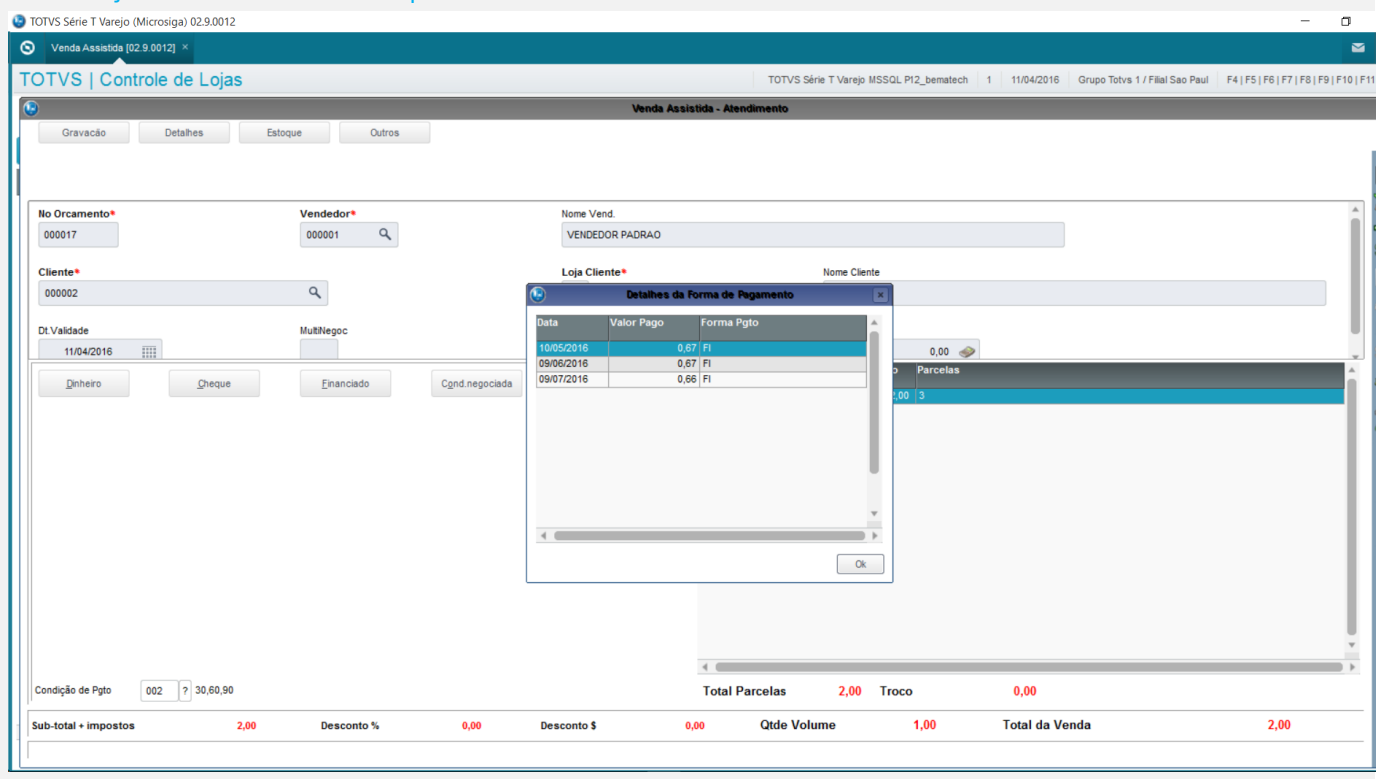

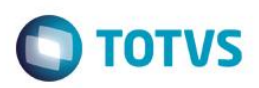

### 1.2 Coloco em Borderô uma das parcelas

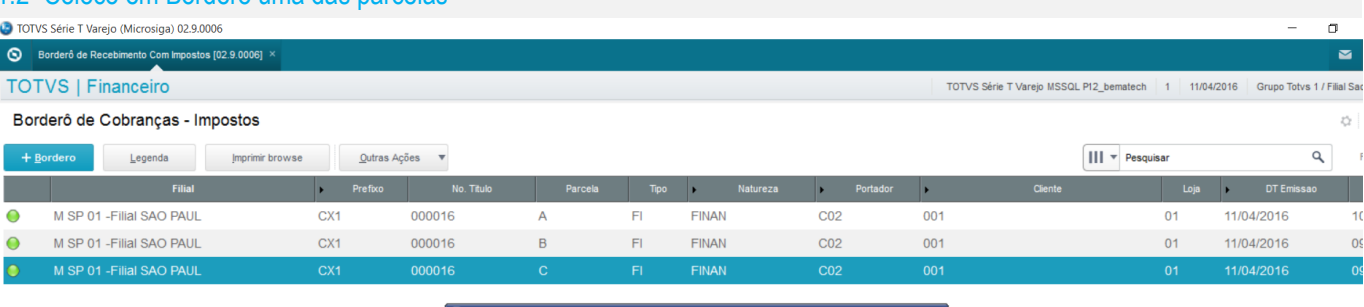

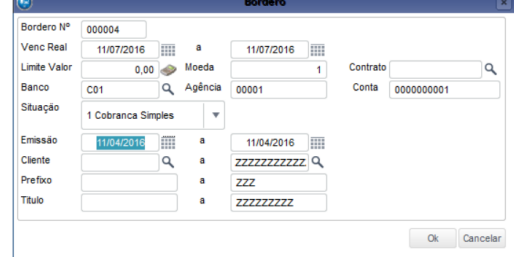

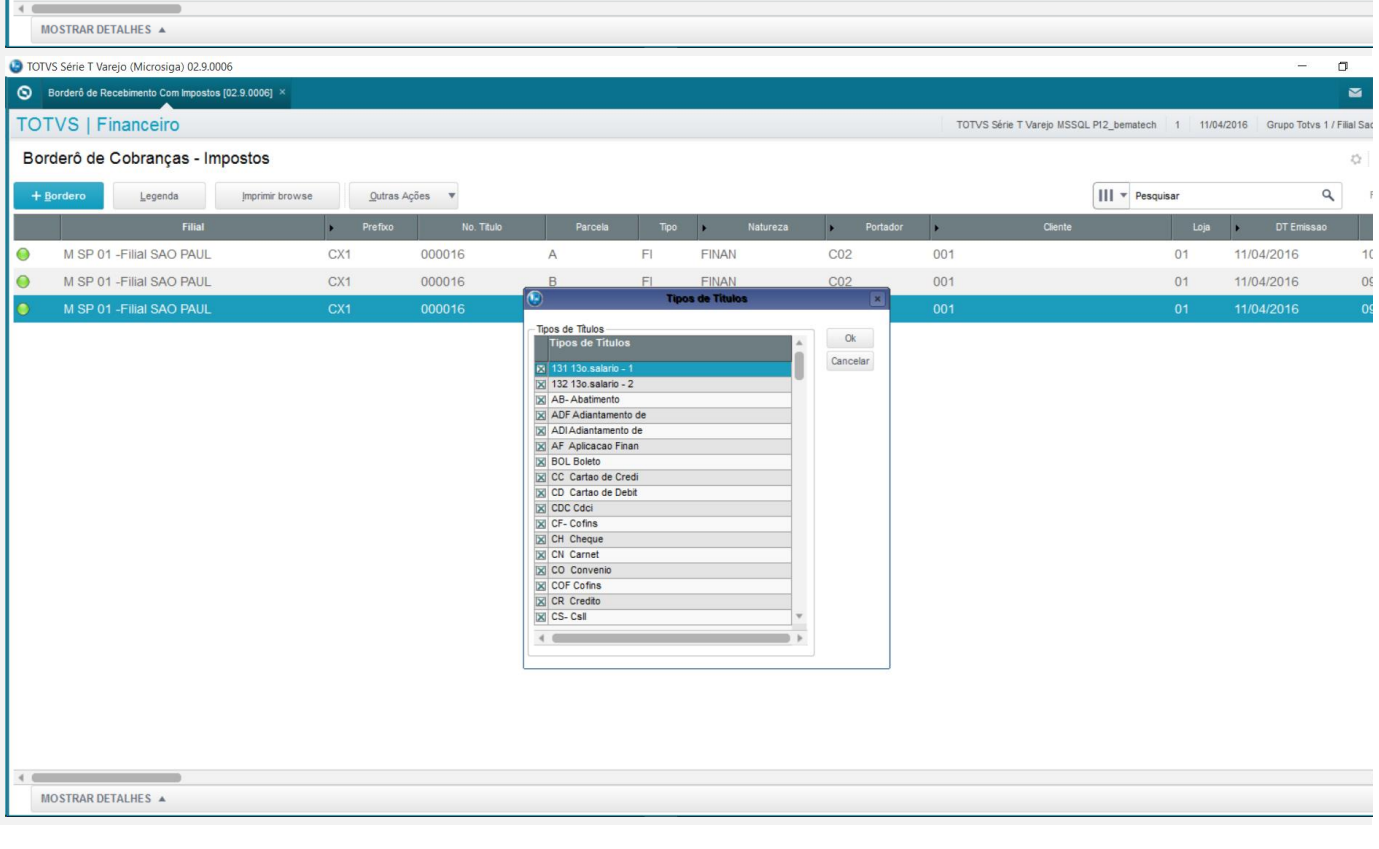

# **O** TOTVS

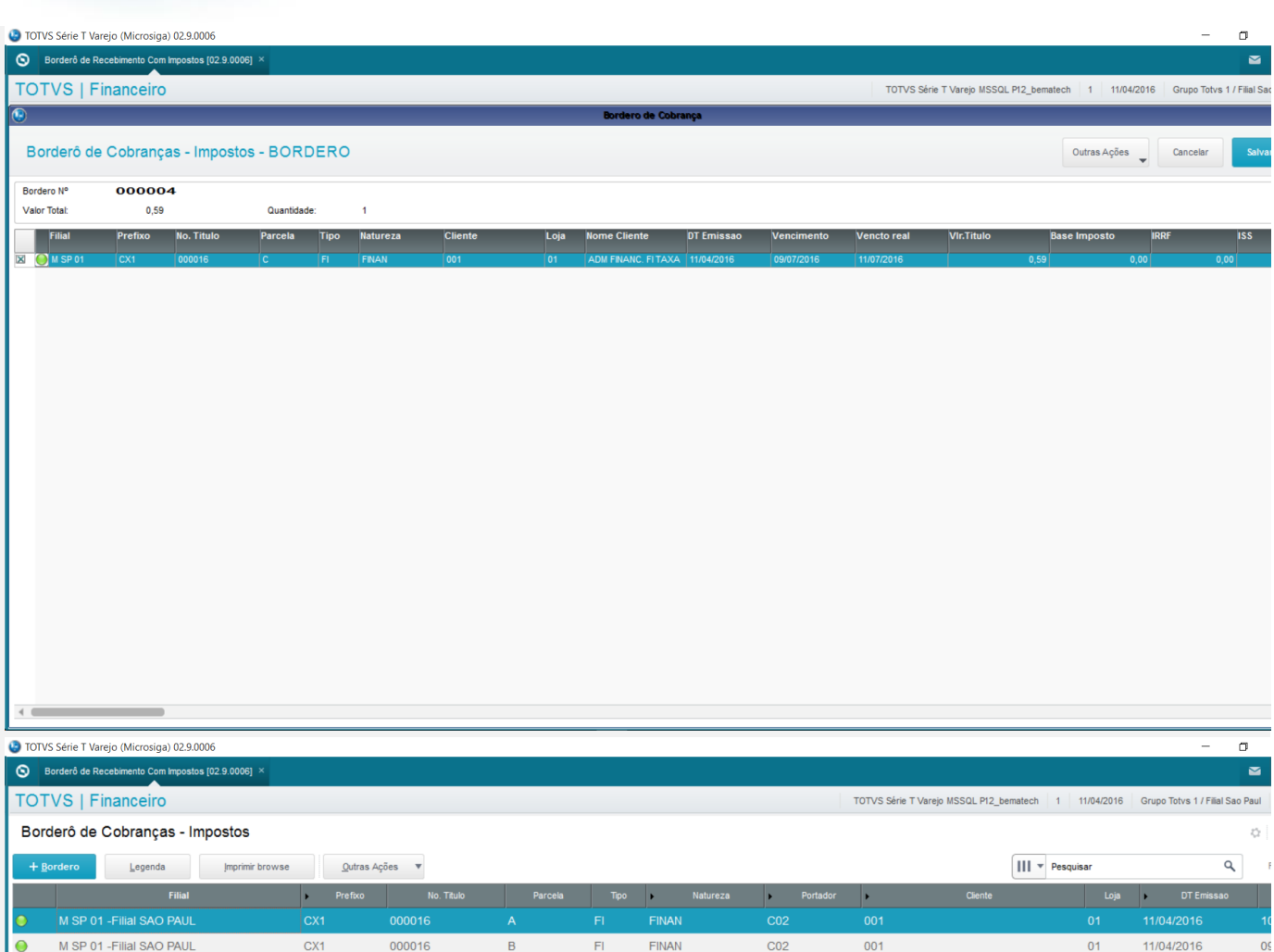

 $\overline{\phantom{a}}$ 

M SP 01 - Filial SAO PAUL

 $\overline{\text{c}}$ 

000016

 $\mathbf c$ 

 $\overline{\mathsf{H}}$ 

FINAN

 $C<sub>01</sub>$ 

 $001$ 

 $\overline{01}$ 

11/04/2016

 $\overline{0}$ 

 $\leftarrow$ 

MOSTRAR DETALHES A

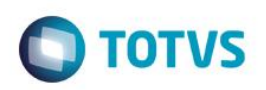

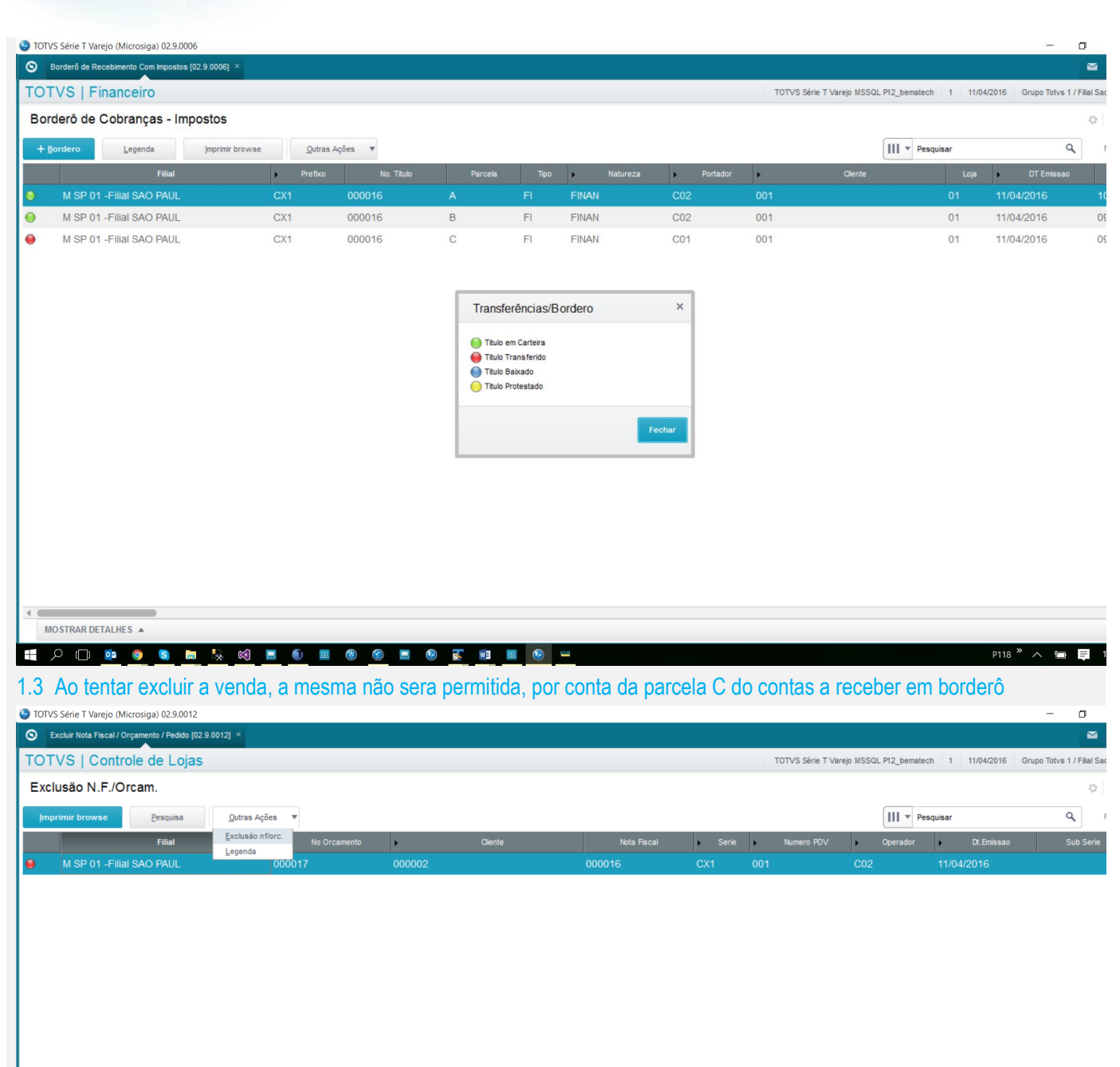

MOSTRAR DETALHES A Œ

 $\begin{picture}(16,10) \put(0,0){\line(1,0){10}} \put(15,0){\line(1,0){10}} \put(15,0){\line(1,0){10}} \put(15,0){\line(1,0){10}} \put(15,0){\line(1,0){10}} \put(15,0){\line(1,0){10}} \put(15,0){\line(1,0){10}} \put(15,0){\line(1,0){10}} \put(15,0){\line(1,0){10}} \put(15,0){\line(1,0){10}} \put(15,0){\line(1,0){10}} \put(15,0){\line(1$  $\blacksquare$  $\overline{\mathbf{C}}$  $\mathbf{s}$ i.  $\mathbf{L}_{\mathbf{x}}$ K)  $\blacksquare$ ×  $\hbox{\bf R}$  $\bullet$ Ø а.  $w\overline{z}$ 国  $\bullet$ 

 $P118 \tImes \tImes \tImes$ 

 $\leftarrow$ 

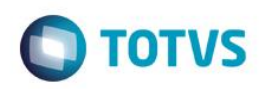

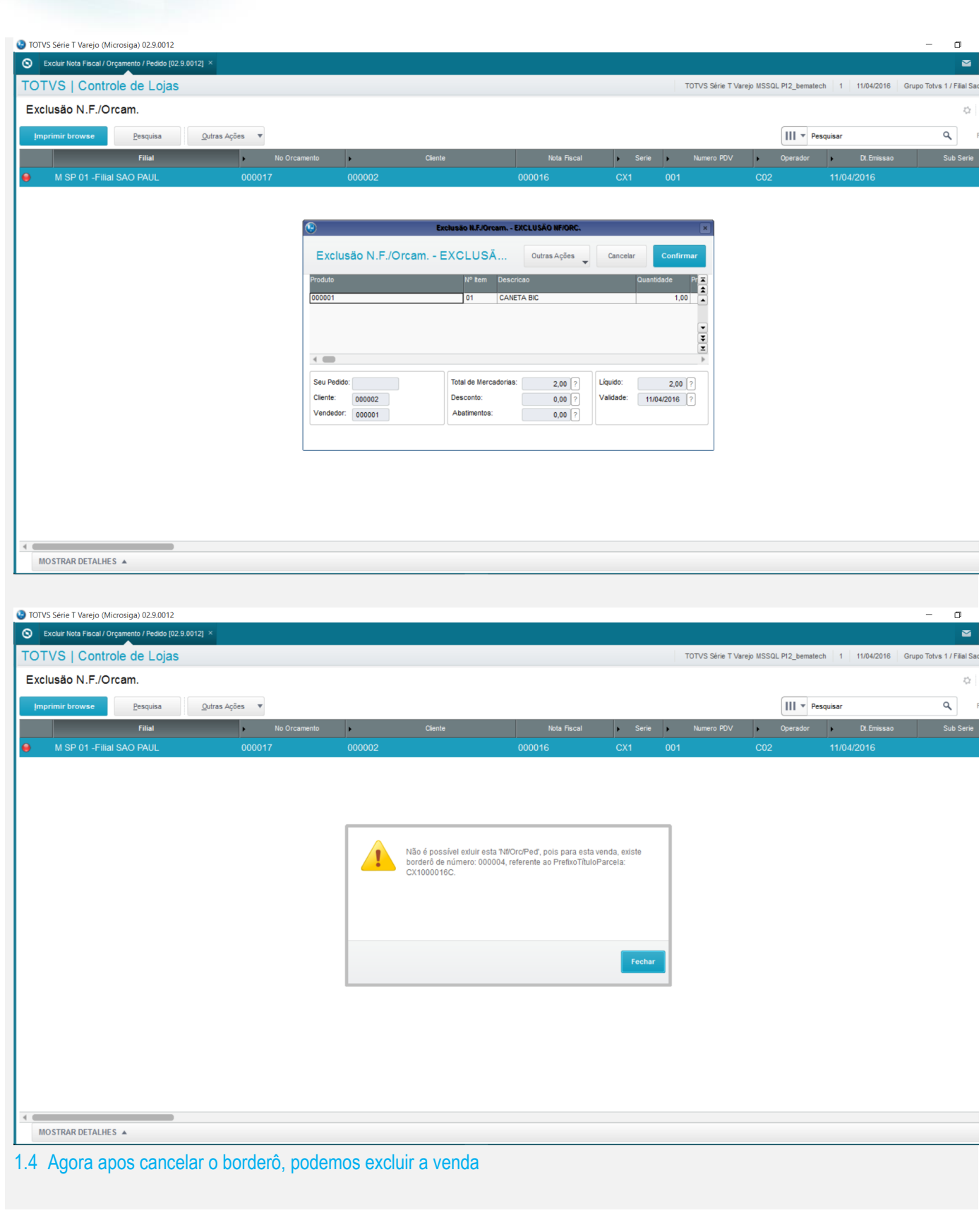

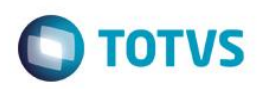

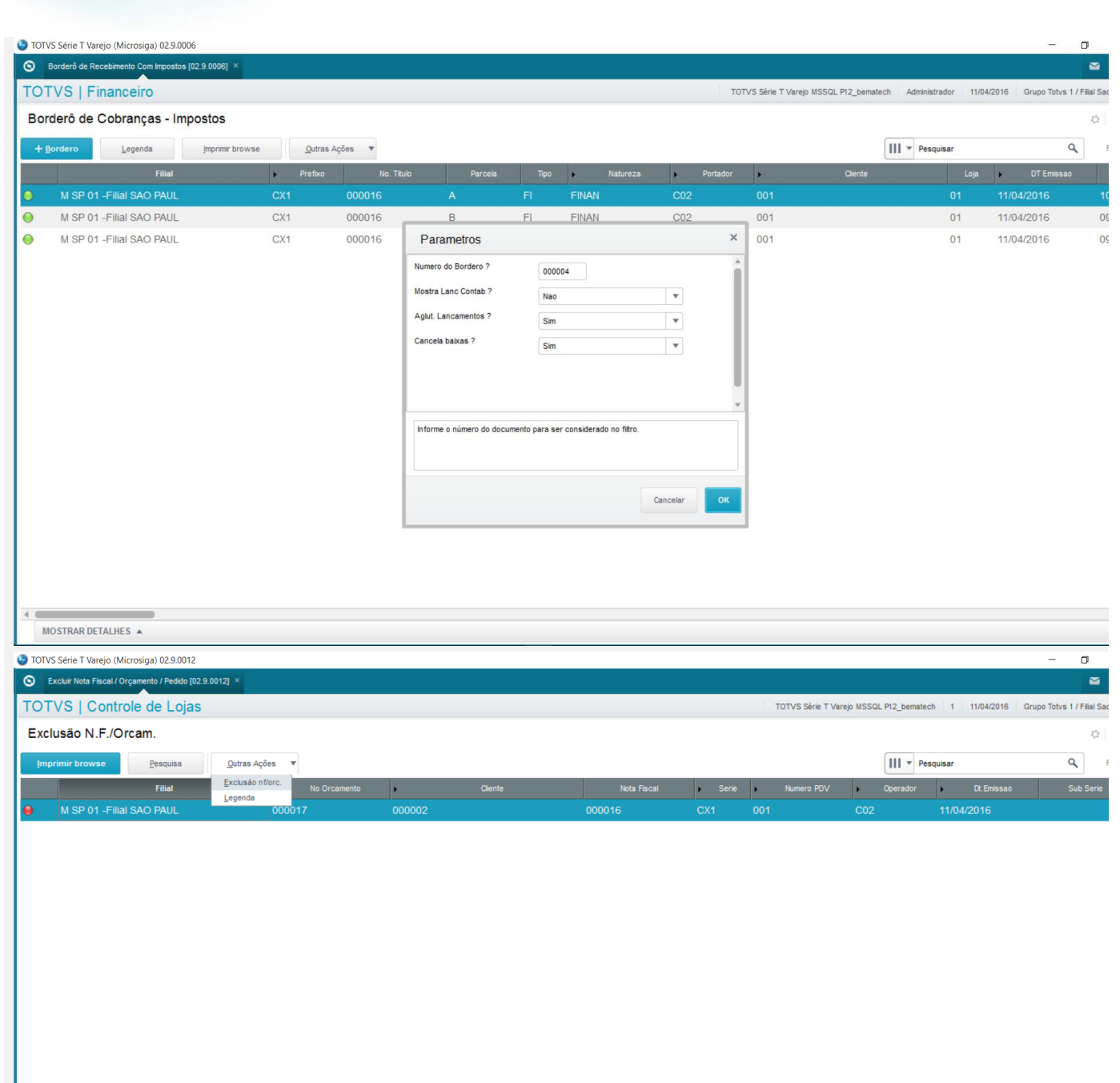

Este documento é de propriedade da TOTVS. Todos os direitos reservados. ©

 $\leftarrow$ 

MOSTRAR DETALHES A

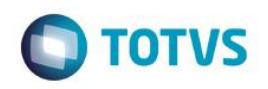

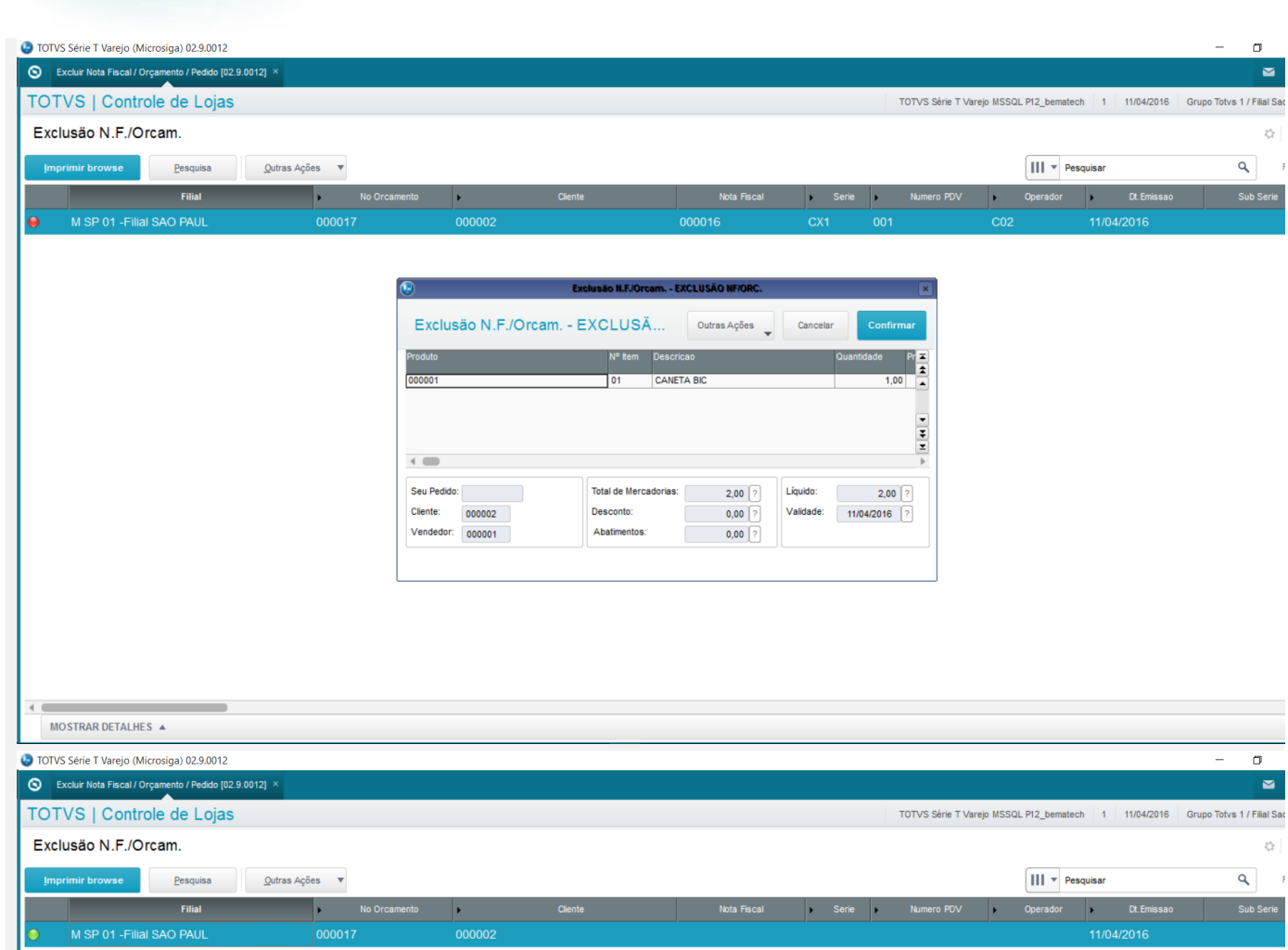

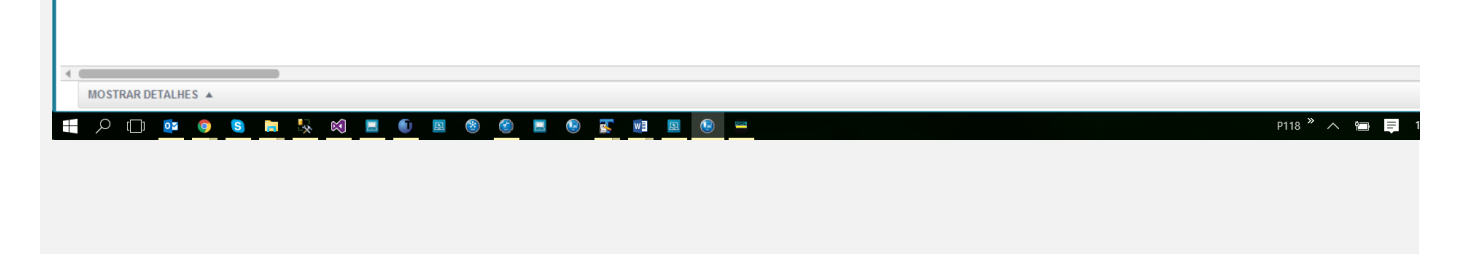

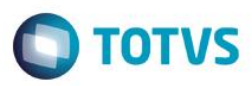

**Teste Automatizado (Central de Automação)** *[Opcional]* [Informar as suítes executadas e descrever os resultados atingidos]

### **Dicionário de Dados (Codificação)** *[Opcional]*

[O objetivo é incluir o print-screen da tela do dicionário de dados atualizado quando necessário.]

### 4. **Outras Evidências** *[Opcional]*

O objetivo é indicar para a equipe de Testes que a informação criada deve ser validada, como por exemplo, publicação de ponto de entrada, etc.

Este documento é de propriedade da TOTVS. Todos os direitos reservados

ര $\overline{a}$